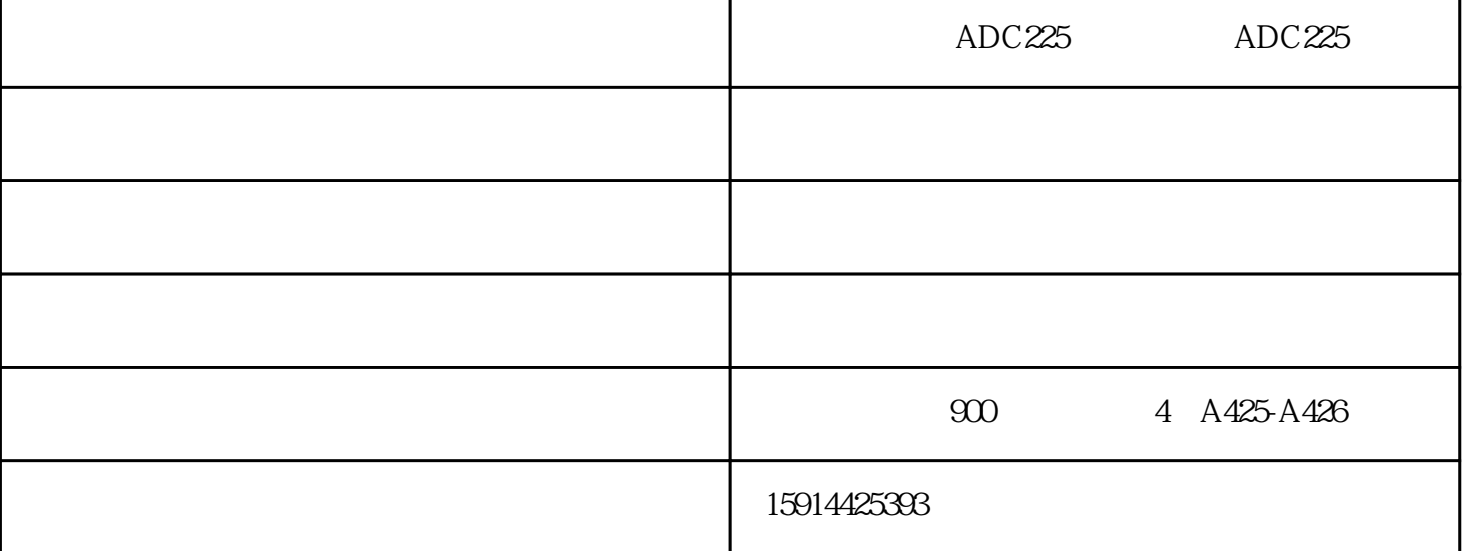

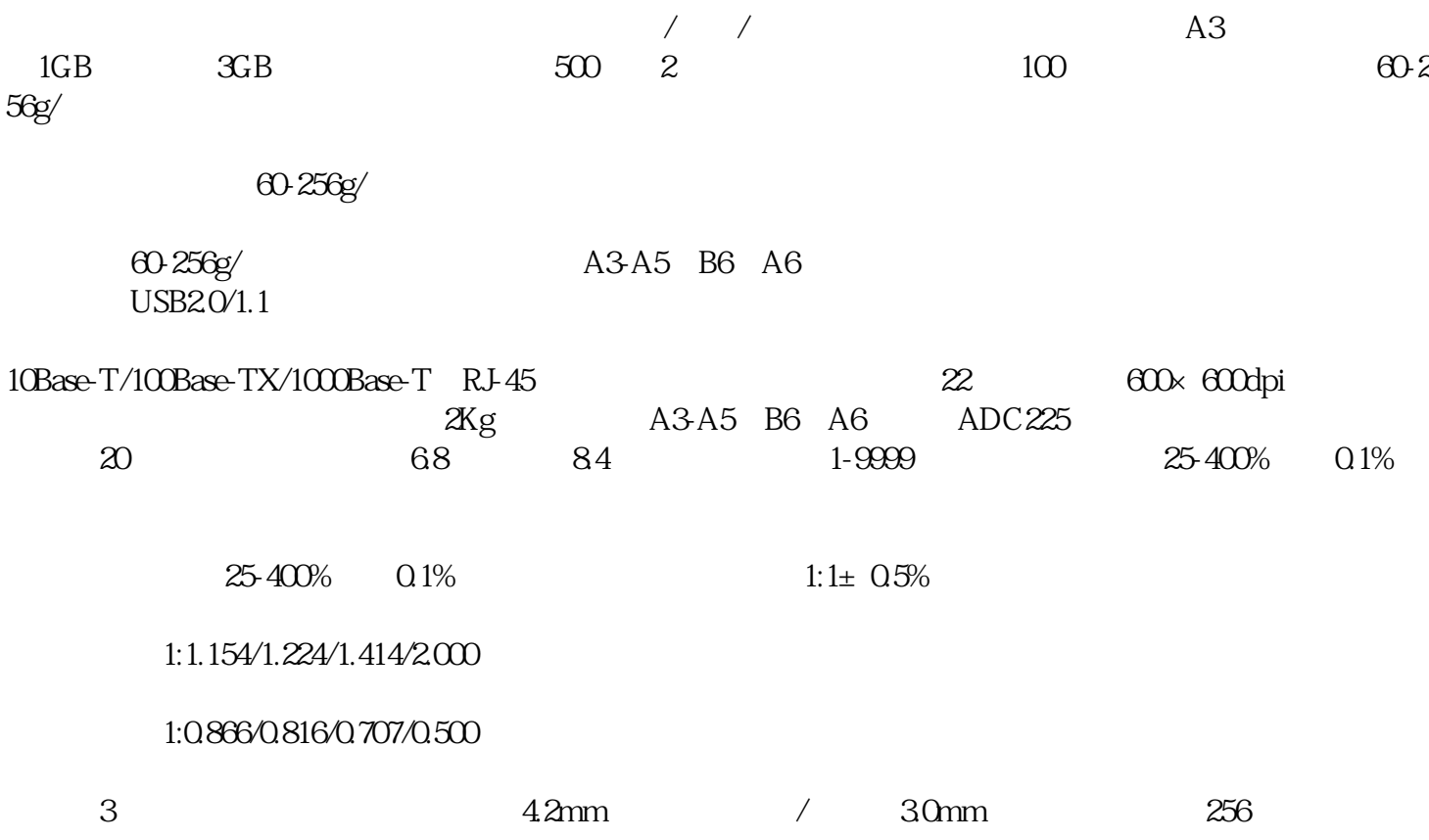

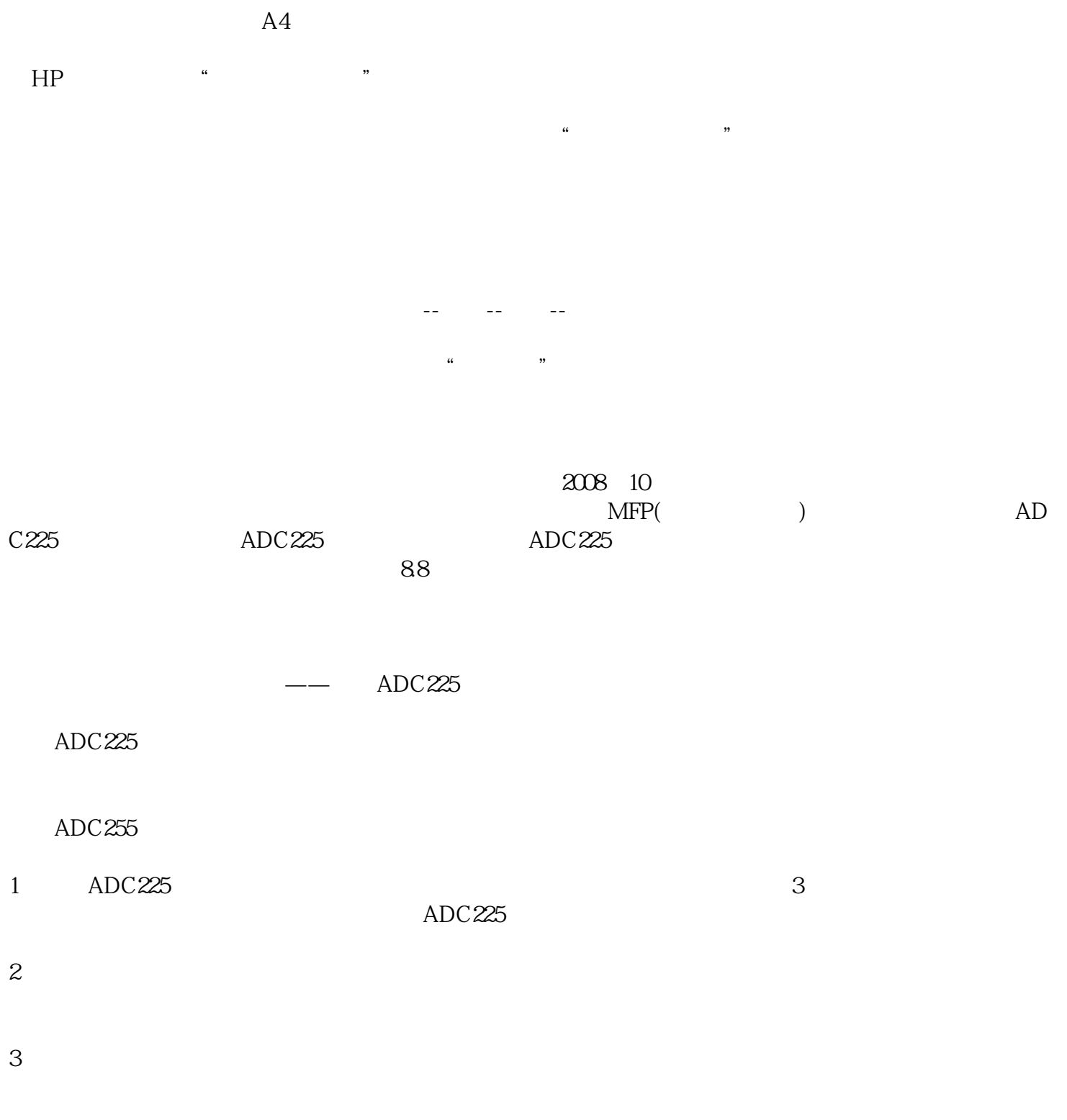

广州科颐办公设备有限公司——震旦复印机-

15914425393

 $\tilde{P}$ 

 $\rm ADC225$ 

 $($  $($  , we can also  $($  , we can also  $($